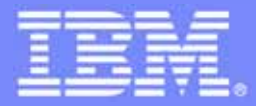

IBM Software Group

# z/OS Application Transformation in SOA environment

*Service Oriented Architecture* 

**An IBM Exploration of Technology**

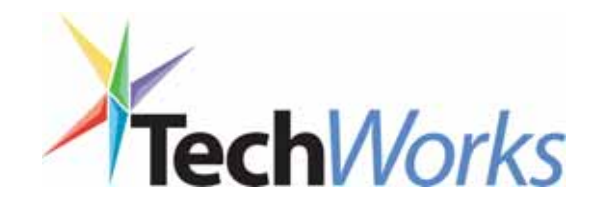

© 2006 IBM Corporation

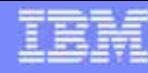

# Application transformation tools for System z

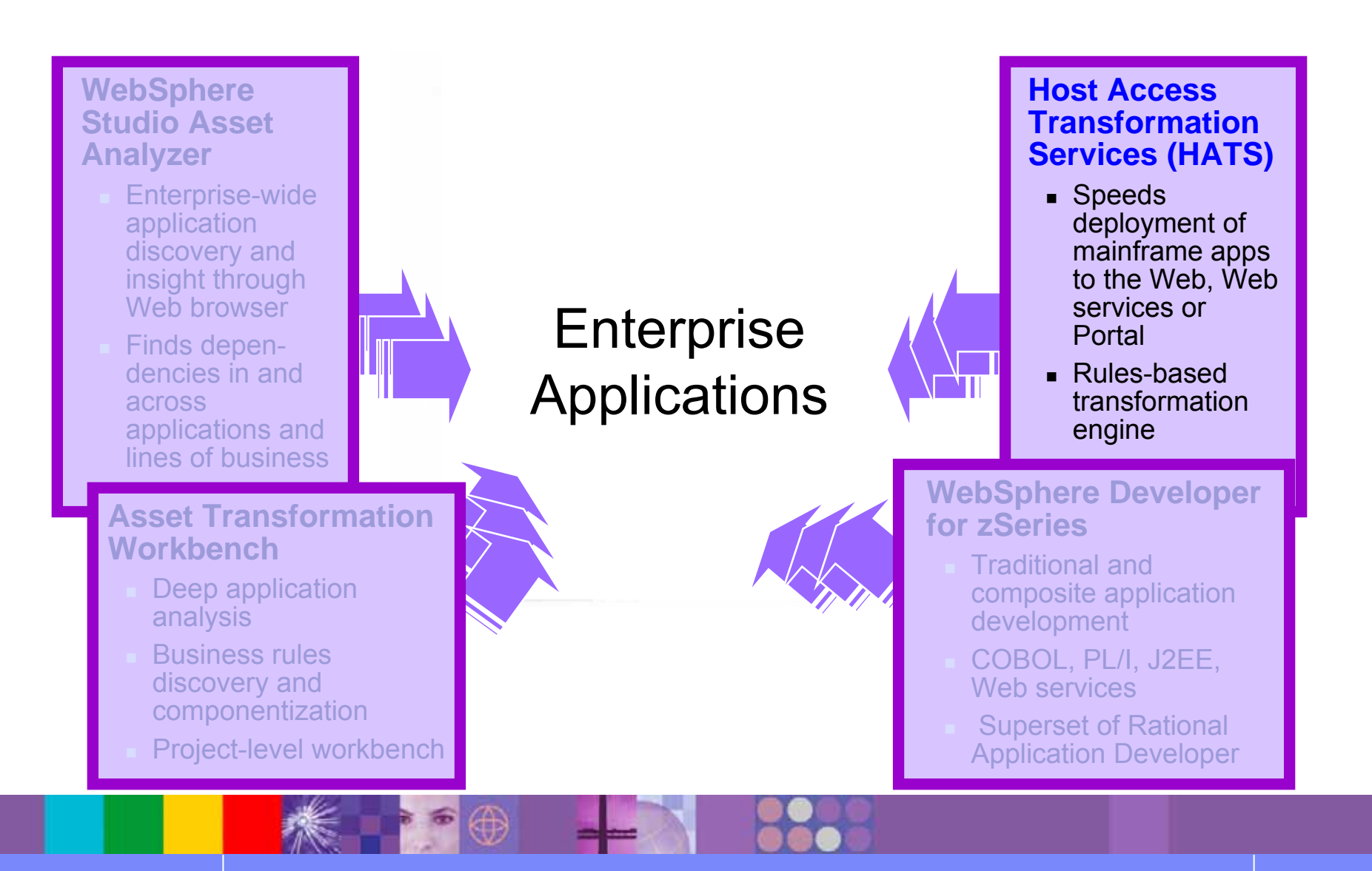

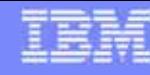

# WebSphere Host Access Transformation Server (HATS) Extend business processing through existing interfaces

- ● Automatically transforms 3270 & 5250 green screen applications into HTML interfaces
- Extends terminal applications as Web **Services**
- ● Low skills requirement – no zSeries skills required
- ●Rules-based, highly customizable
- ● Interactive, eclipse-based development environment

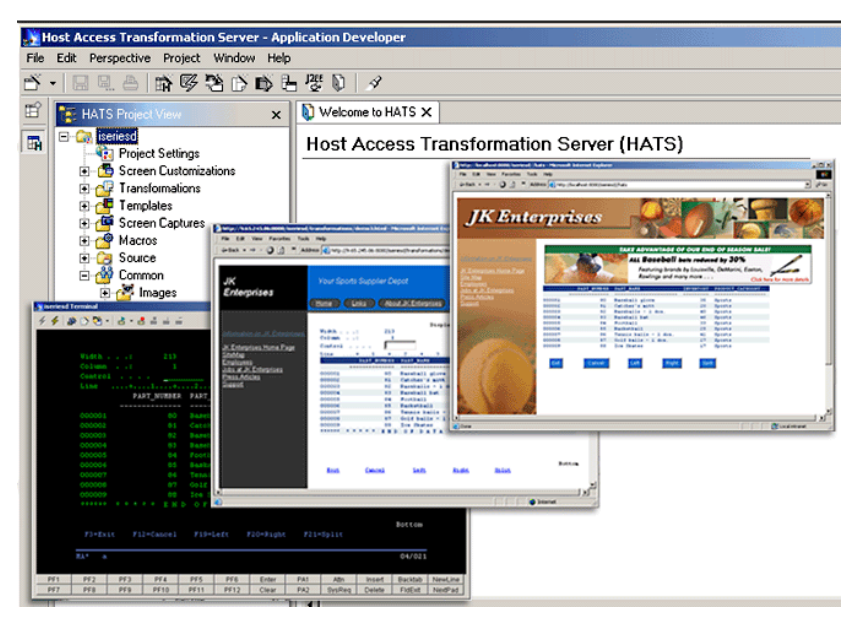

#### **Benefits:**

- п Increase productivity and reduce training costs.
- п Extend existing applications to new users
- Integrate traditional applications into enterprise portals
- Reduce development costs by avoiding rewrite of legacy applications.

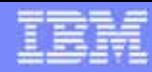

#### HATS example**SEE CE merveros** Fle Edt Vew Communication Actions Window Help  $\frac{1}{2}$ Send Piecy 岛  $\frac{100}{2000}$  $\frac{1}{2}$ 島 農 **Put Crust** Client Inquiry - calls WBCSCUST (WBCSM1C) 3 wmnu - Microsoft Internet Explorer Customer number: 007 Pitt Last name: Edit View Favorites Tools Help File First: Dirk 2 A C Search **x** Favorites **3 8 国**  $\bullet$   $\mathbb{R}$ Back  $\bullet$   $\bullet$   $\bullet$   $\mathbf{x}$ G Address: 4534 Trojan Way Washington  $C1tQ$ Links  $\rightarrow$  $\vee$   $\rightarrow$  Go State: DC Address **i** http://localhost:9080/wmnu/entry Pays : **Real Estate Company Client Inquiry** Select client number >  $\boxed{007}$   $\sim$ Name: **Dirk Pitt Address:** 4534 Trojan Way City, St.: **Washington DC Default Refresh Disconnect** ъ 5<sup>1</sup> Connected to remote server/host aserveros.dfw.ibm.com using luipool TCP00022 and port 23 (3,21) П

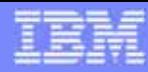

# Why HATS

- Extend business processing through existing interfaces
- $\bullet$  Reduces time-to-market for new products and services
- ●Helps shift to a customer-driven-philosophy
- ●Streamlines transaction flow across various business areas
- Creates flexible information systems to achieve business agility
- ●Adapts systems to changing business processes

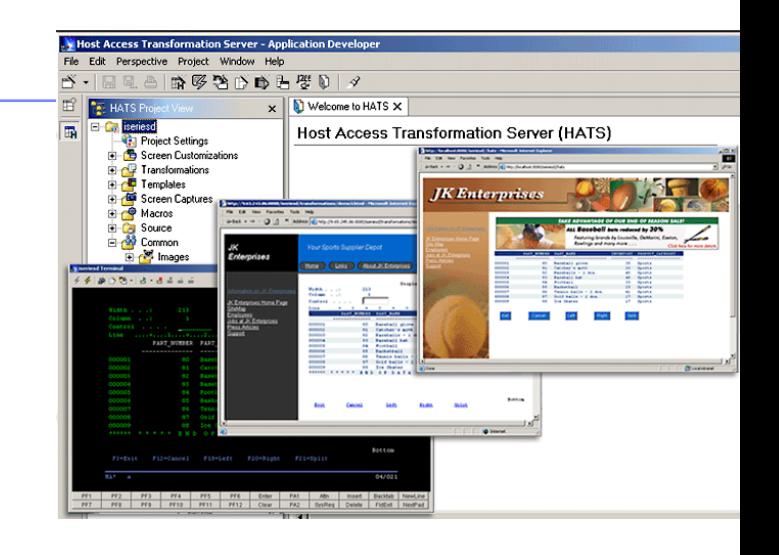

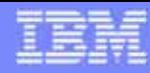

# Why HATS

- ● Transactions with host systems can be encapsulated into reusable business objects, such as Web services, Java beans, or Enterprise Java Beans.
- ● Rules-based implementation defines host screen transformation to HTML, for example, the rul es define whether selection lists can be represented as hot links, buttons, drop down menus, radio buttons, or a table.
- ● HATS and IBM Software Devel opment Platform wizards can be used to create Web pages that call these new business objects.
- ●Core business tasks can be reused as standard Web services

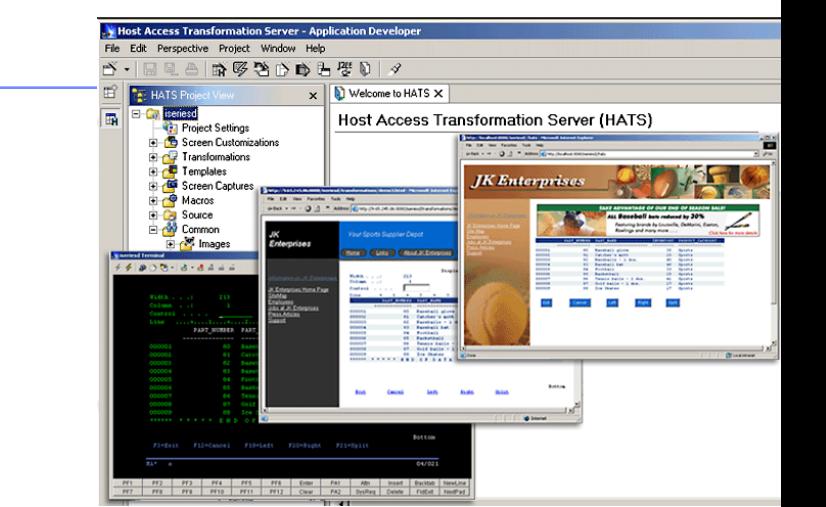

- ● Your host-based business tasks can be included in your Service Oriented Architecture (SO A) solutions with IBM SOA Foundation products, such as IBM WebSphere Process Server, IBM WebSphere Enterprise Service Bus, and others.
- ●• The run-time components of HATS are generated by the HATS Toolkit and deployed to WebSphere Application Server or WebSphere Portal
- ●• Installed on top of RAD or WDz.

© 2006 IBM Corporation **Exploring z/OS Application Transformation in an SOA** environnent

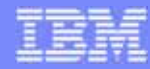

**Scenario #1**  – Find the components that uses the DB2 customer table named **E O TCUST** and move the existing CICS transaction that uses green screen (BMS) to the web.

### **Task**: Find components and transform a green screen to a web page from existing COBOL/CICS/BMS

**Solution:** Use WSAA to find the components,

Use **HATS** to create/deploy the Web Page

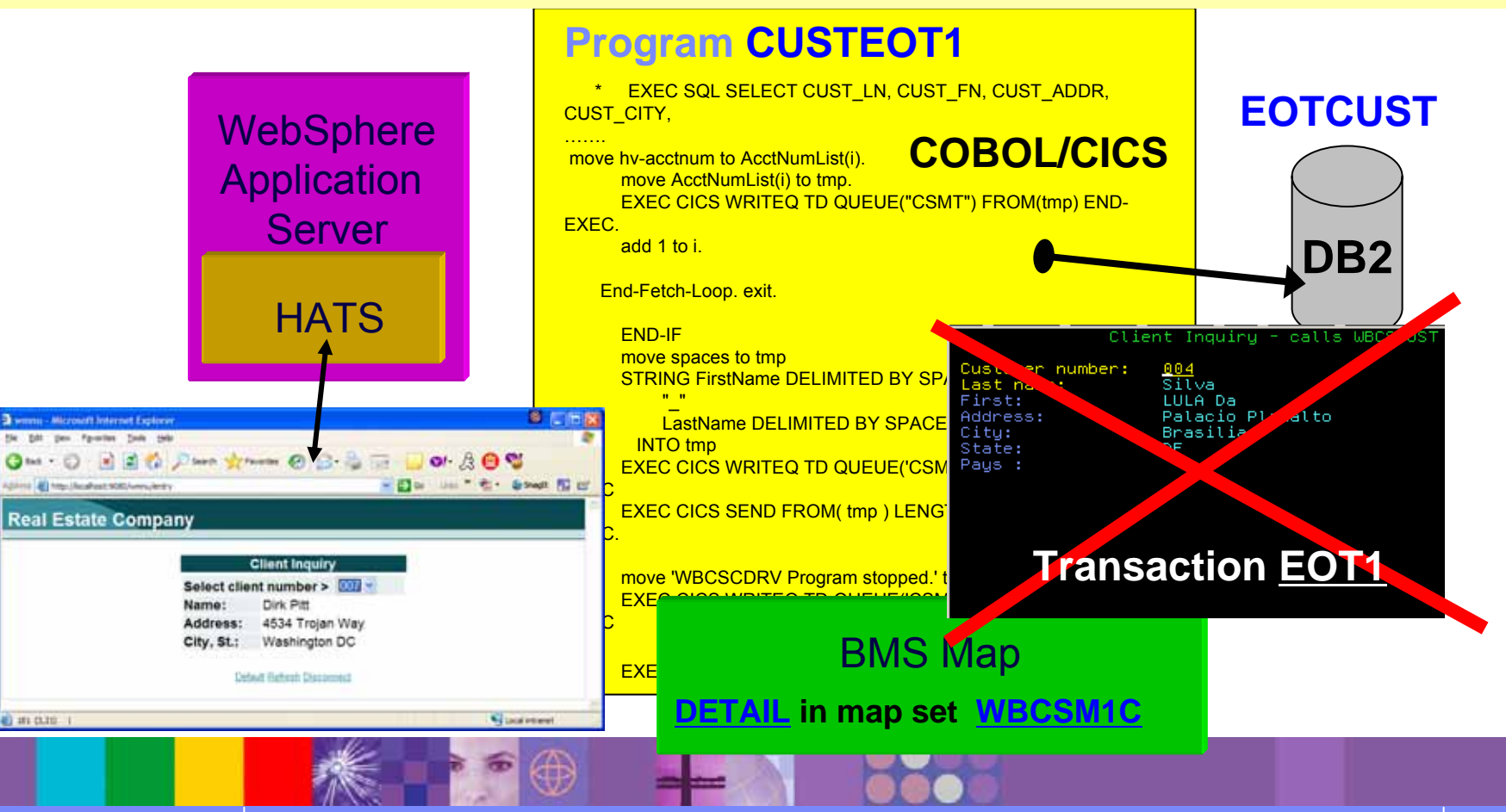